#### **CS107 Lecture 3 Bits and Bytes; Bitwise Operators**

reading: *Bryant & O'Hallaron, Ch. 2.1*

This document is copyright (C) Stanford Computer Science, Lisa Yan, and Nick Troccoli, licensed under Creative Commons Attribution 2.5 License. All rights reserved. Based on slides created by Marty Stepp, Cynthia Lee, Chris Gregg, Jerry Cain and others.

# **Bits and Bytes So Far**

- all data is ultimately stored in memory in binary
- When we declare an integer variable, under the hood it is stored in binary

 $int x = 5$ ; // really 0b0...0101 in memory!

- Until now, we only manipulate our integer variables in base 10 (e.g. increment, decrement, set, etc.)
- Today, we will learn about how to manipulate the underlying binary representation!
- This is useful for: more efficient arithmetic, more efficient storing of data, etc.

#### **Lecture Plan**

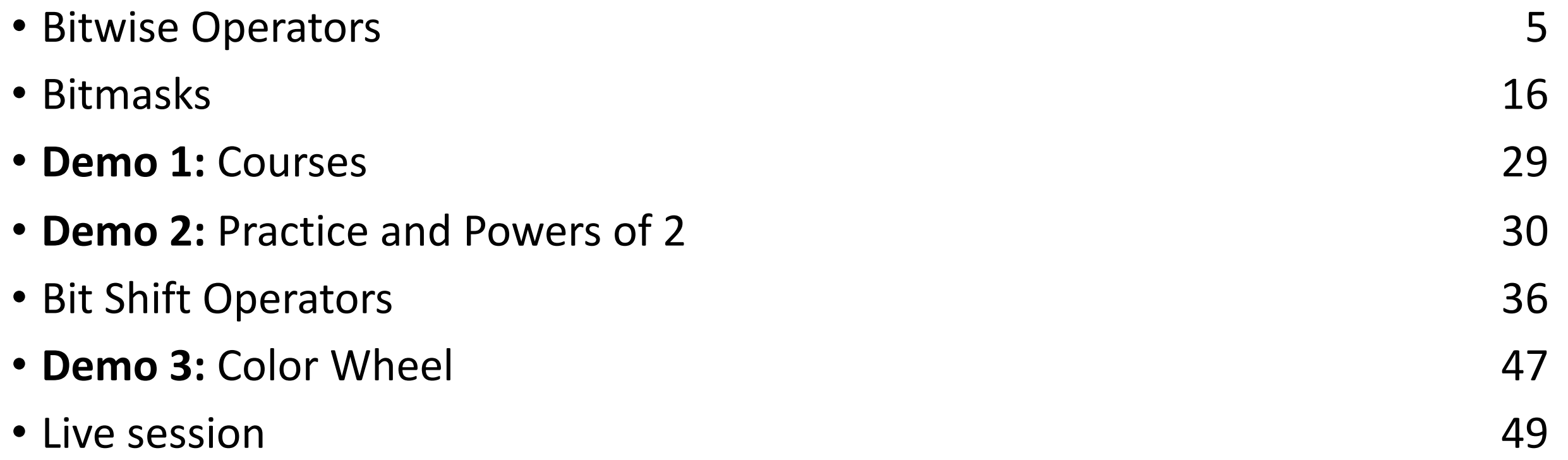

### **Aside: ASCII**

- ASCII is an encoding from common characters (letters, symbols, etc.) to bit representations (chars).
	- $\cdot$  E.g. 'A' is 0x41
- Neat property: all uppercase letters, and all lowercase letters, are sequentially represented!
	- $\cdot$  E.g. 'B' is 0x42

#### **Lecture Plan**

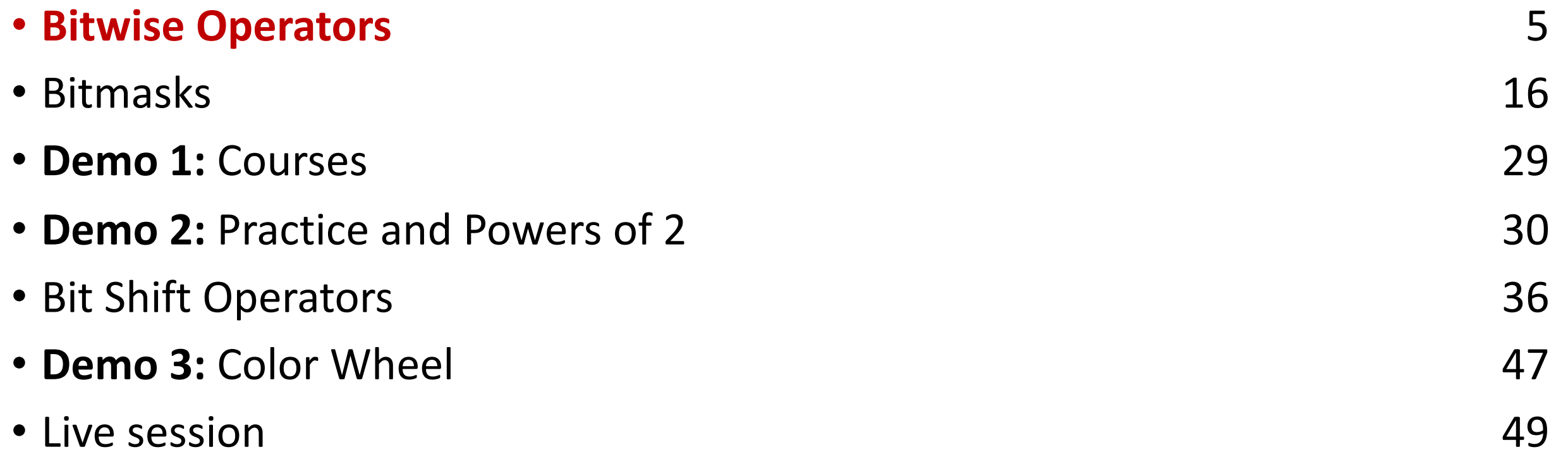

# **Now that we understand binary representations, how can we manipulate them at the bit level?**

# **Bitwise Operators**

- You're already familiar with many operators in C:
	- **Arithmetic operators:** +, -, \*, /, %
	- **Comparison operators:** ==, !=, <, >, <=, >=
	- **Logical Operators**: &&, ||, !
- Today, we're introducing a new category of operators: **bitwise operators:**
	- &,  $\vert, \sim, \land, \ll, \gg$

# **And (&)**

AND is a binary operator. The AND of 2 bits is 1 if both bits are 1, and 0 otherwise.

#### **output = a & b;**

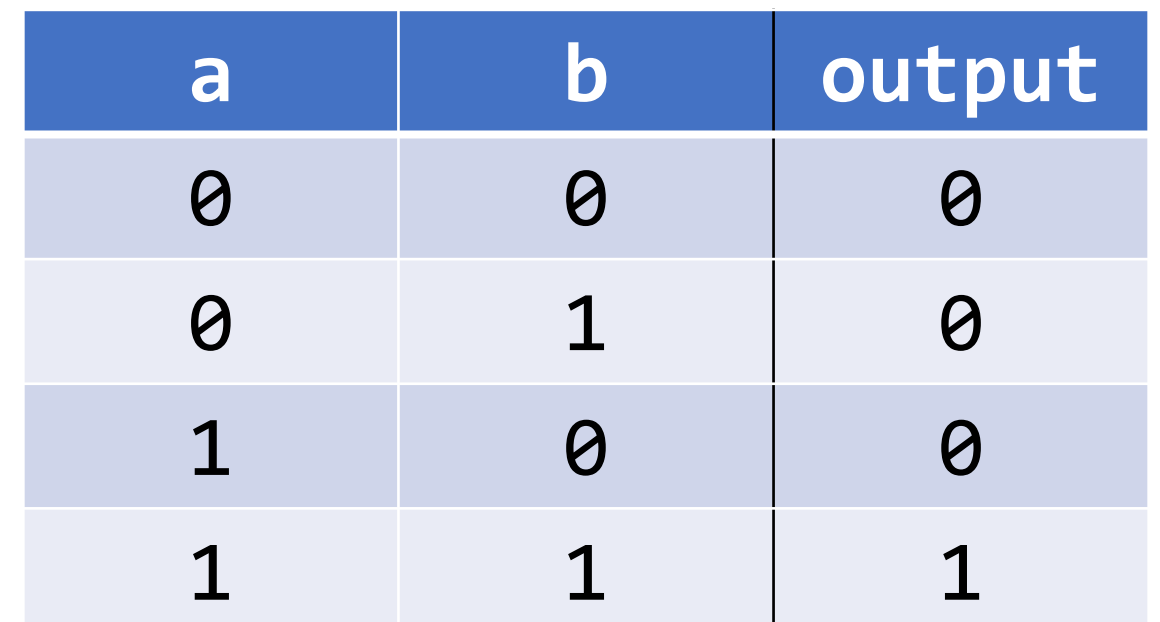

& with 1 to let a bit through, & with 0 to zero out a bit

# **Or (|)**

OR is a binary operator. The OR of 2 bits is 1 if either (or both) bits is 1.

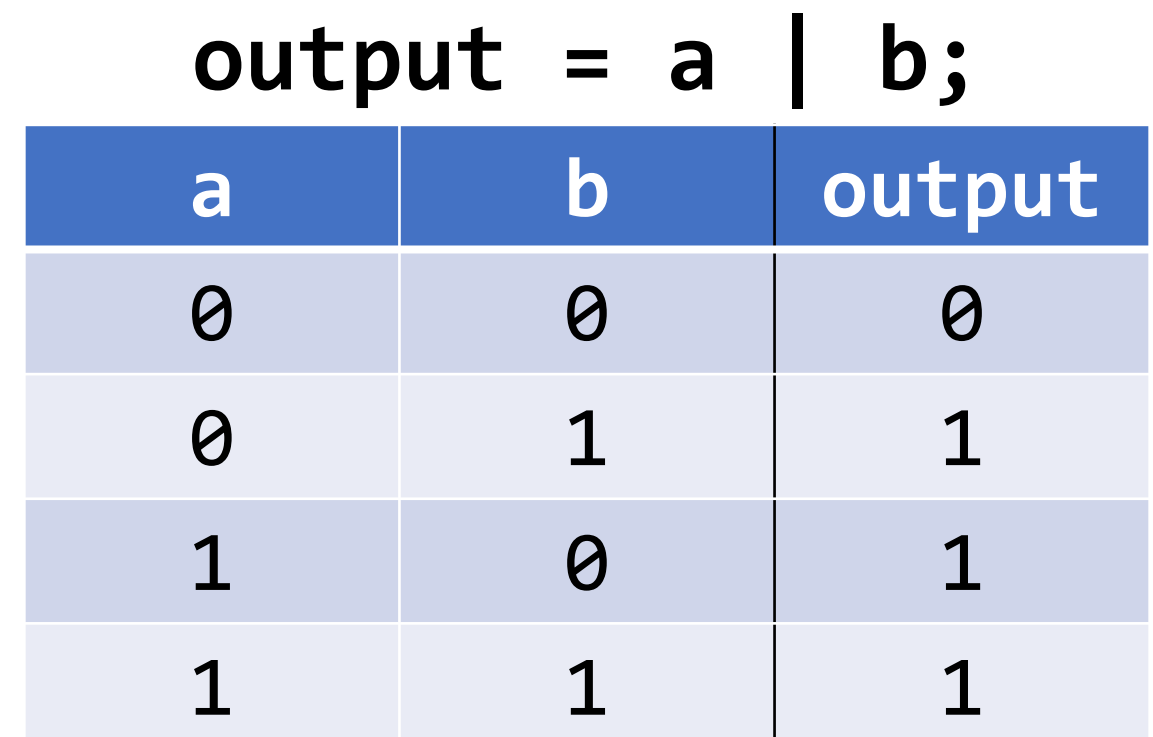

with 1 to turn on a bit, | with 0 to let a bit go through

# **Not (~)**

NOT is a unary operator. The NOT of a bit is 1 if the bit is 0, or 1 otherwise.

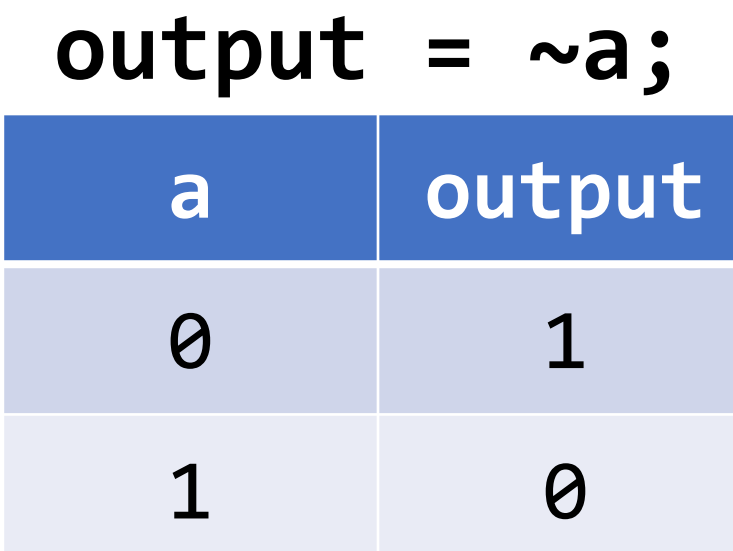

# **Exclusive Or (^)**

Exclusive Or (XOR) is a binary operator. The XOR of 2 bits is 1 if *exactly* one of the bits is 1, or 0 otherwise.

**output = a ^ b;**

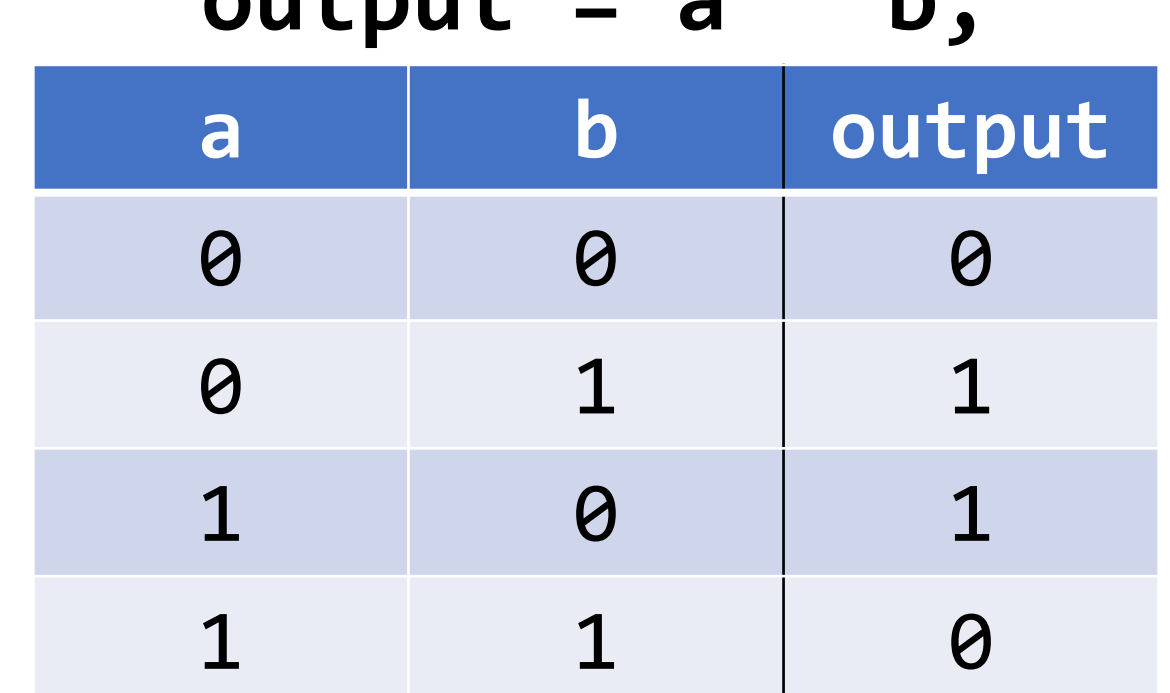

^ with 1 to flip a bit, ^ with 0 to let a bit go through

• When these operators are applied to numbers (multiple bits), the operator is applied to the corresponding bits in each number. For example:

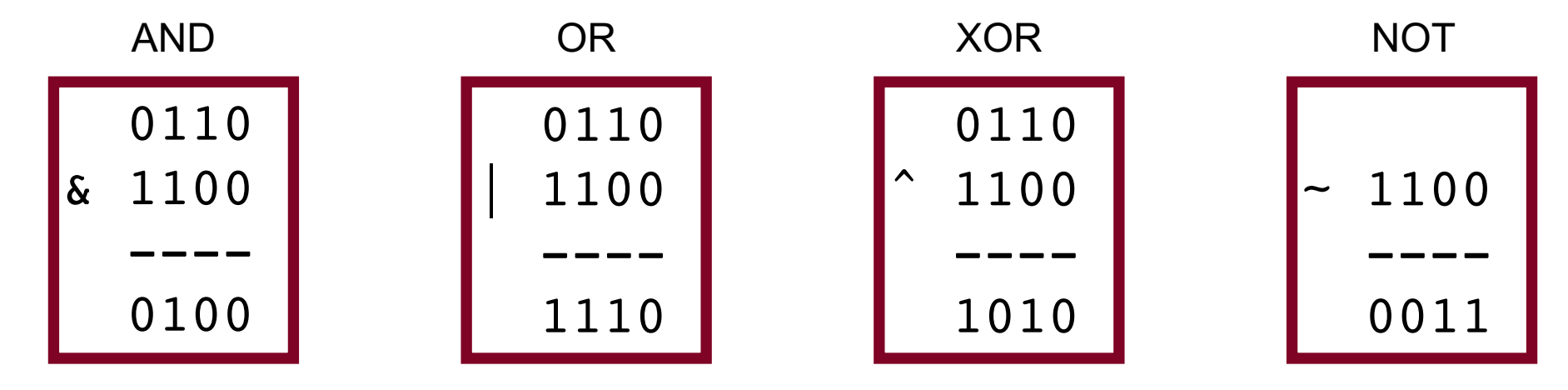

**Note:** these are different from the logical operators AND  $(8.8)$ , OR  $($ | $)$  and NOT  $($ ! $)$ .

• When these operators are applied to numbers (multiple bits), the operator is applied to the corresponding bits in each number. For example:

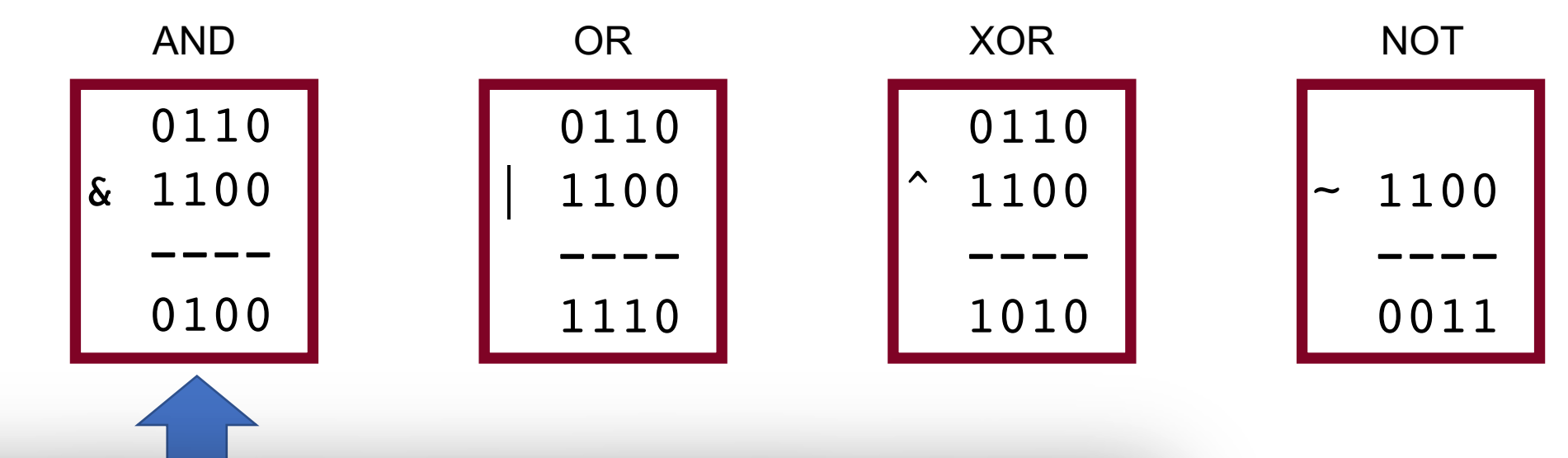

This is different from logical AND (&&). The logical AND returns true if both are nonzero, or false otherwise. With &&, this would be 6 && 12, which would evaluate to **true** (1).

• When these operators are applied to numbers (multiple bits), the operator is applied to the corresponding bits in each number. For example:

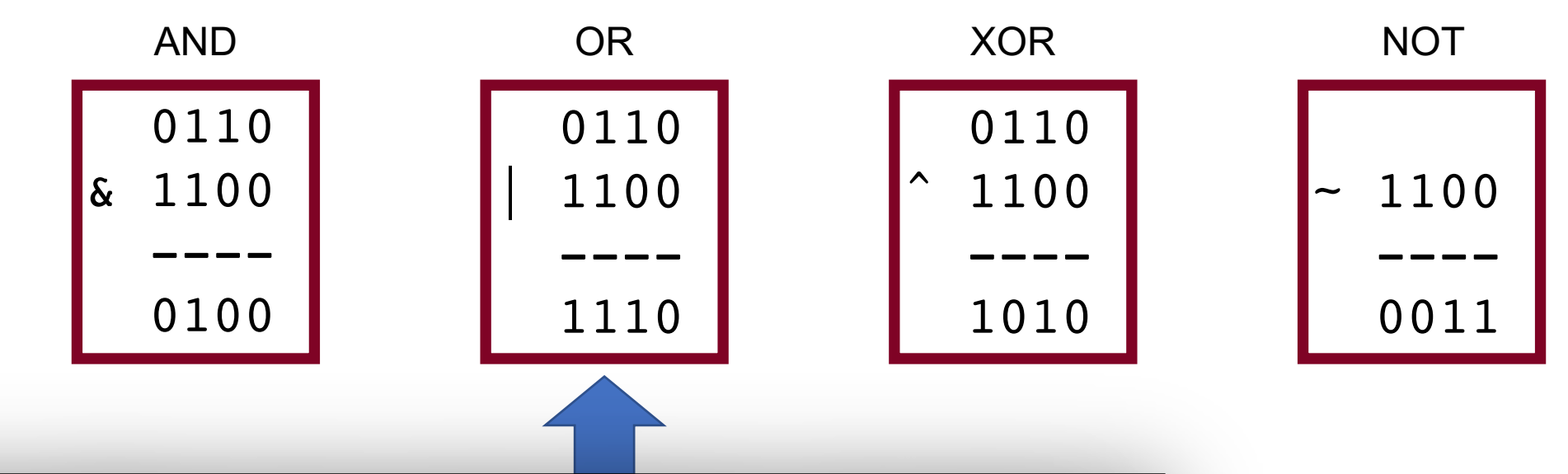

This is different from logical OR (||). The logical OR returns true if either are nonzero, or false otherwise. With ||, this would be 6 || 12, which would evaluate to **true** (1).

• When these operators are applied to numbers (multiple bits), the operator is applied to the corresponding bits in each number. For example:

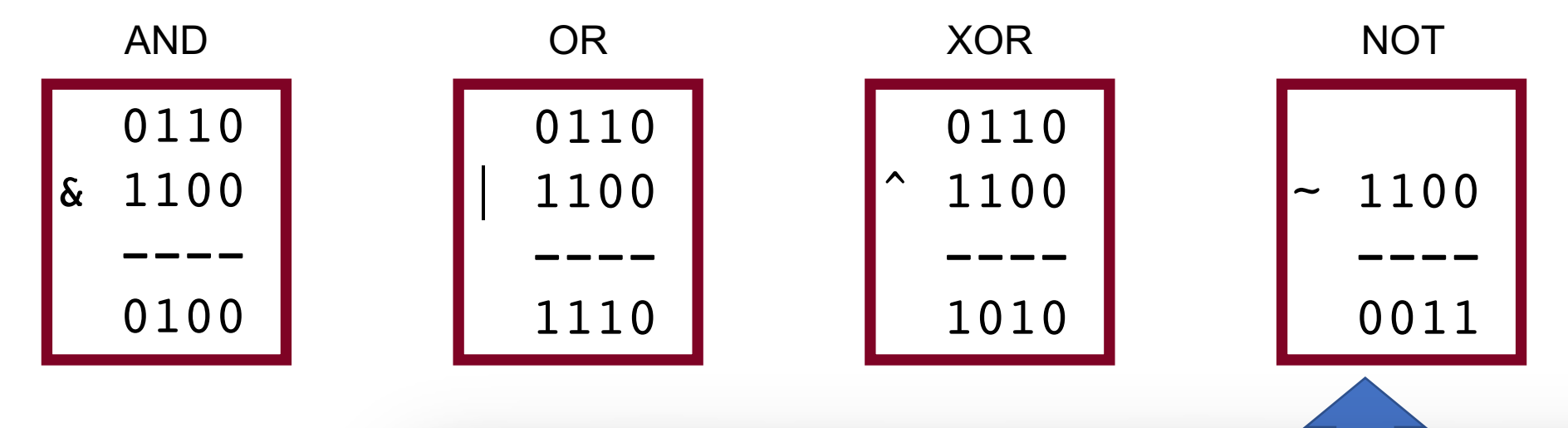

This is different from logical NOT (!). The logical NOT returns true if this is zero, and false otherwise. With !, this would be !12, which would evaluate to **false** (0).

#### **Lecture Plan**

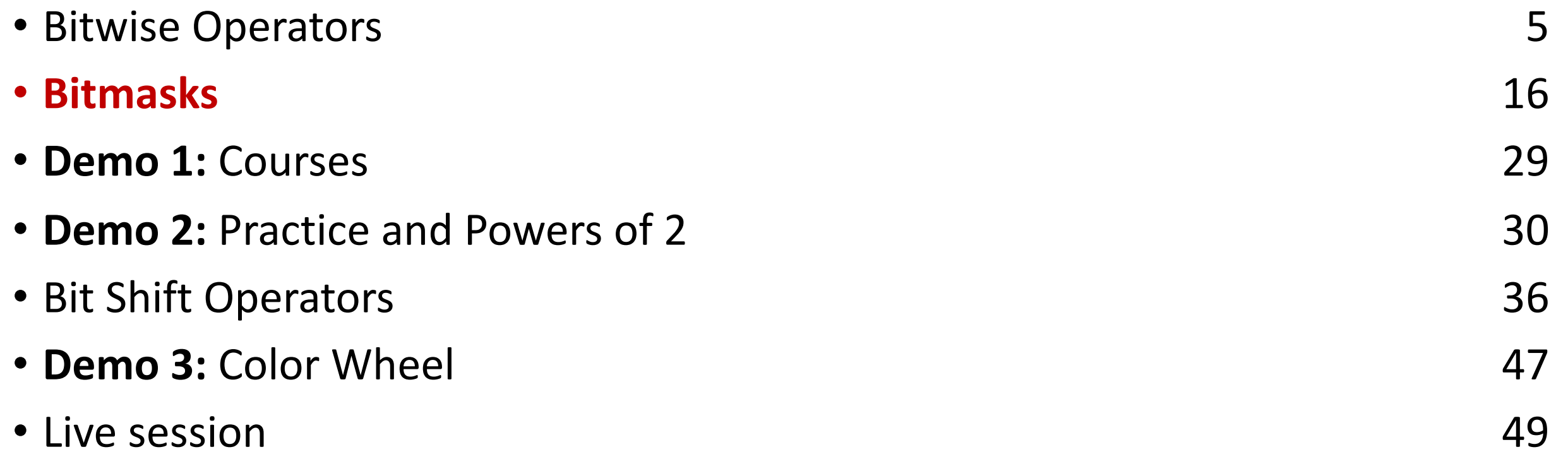

#### **Bit Vectors and Sets**

- We can use bit vectors (ordered collections of bits) to represent finite sets, and perform functions such as union, intersection, and complement.
- **Example:** we can represent current courses taken using a **char**.

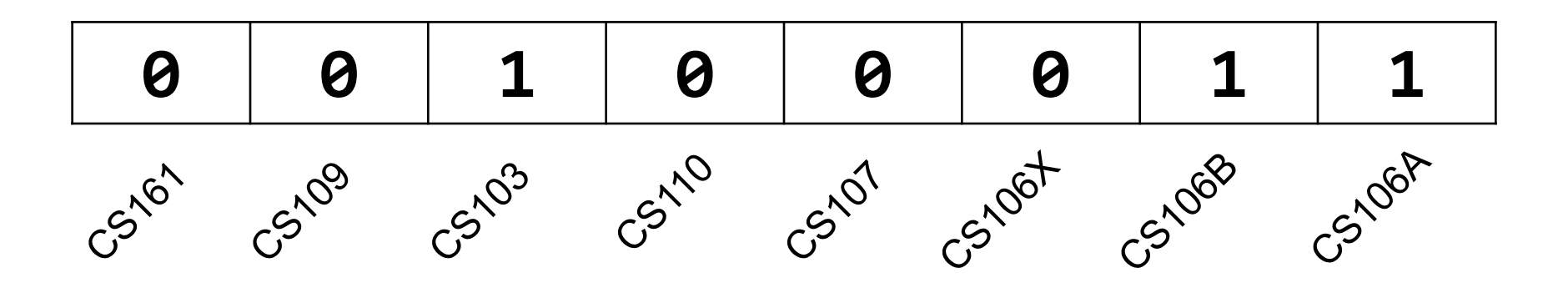

#### **Bit Vectors and Sets**

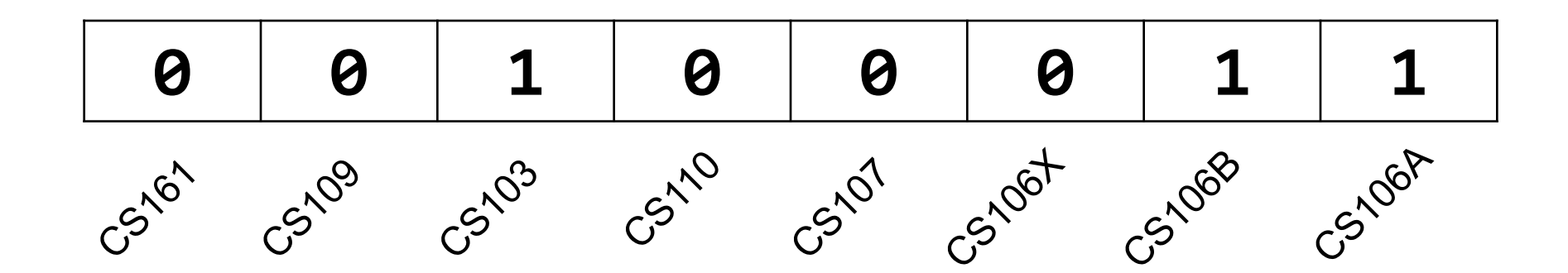

• How do we find the union of two sets of courses taken? Use OR:

00100011 | 01100001 -------- 01100011

#### **Bit Vectors and Sets**

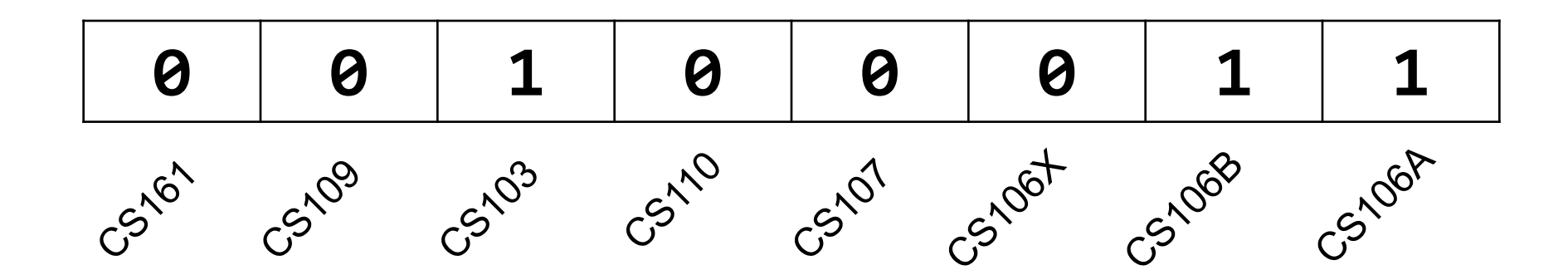

• How do we find the intersection of two sets of courses taken? Use AND:

00100011 & 01100001 -------- 00100001

- We will frequently want to manipulate or isolate out specific bits in a larger collection of bits. A **bitmask** is a constructed bit pattern that we can use, along with bit operators, to do this.
- **Example:** how do we update our bit vector to indicate we've taken CS107?

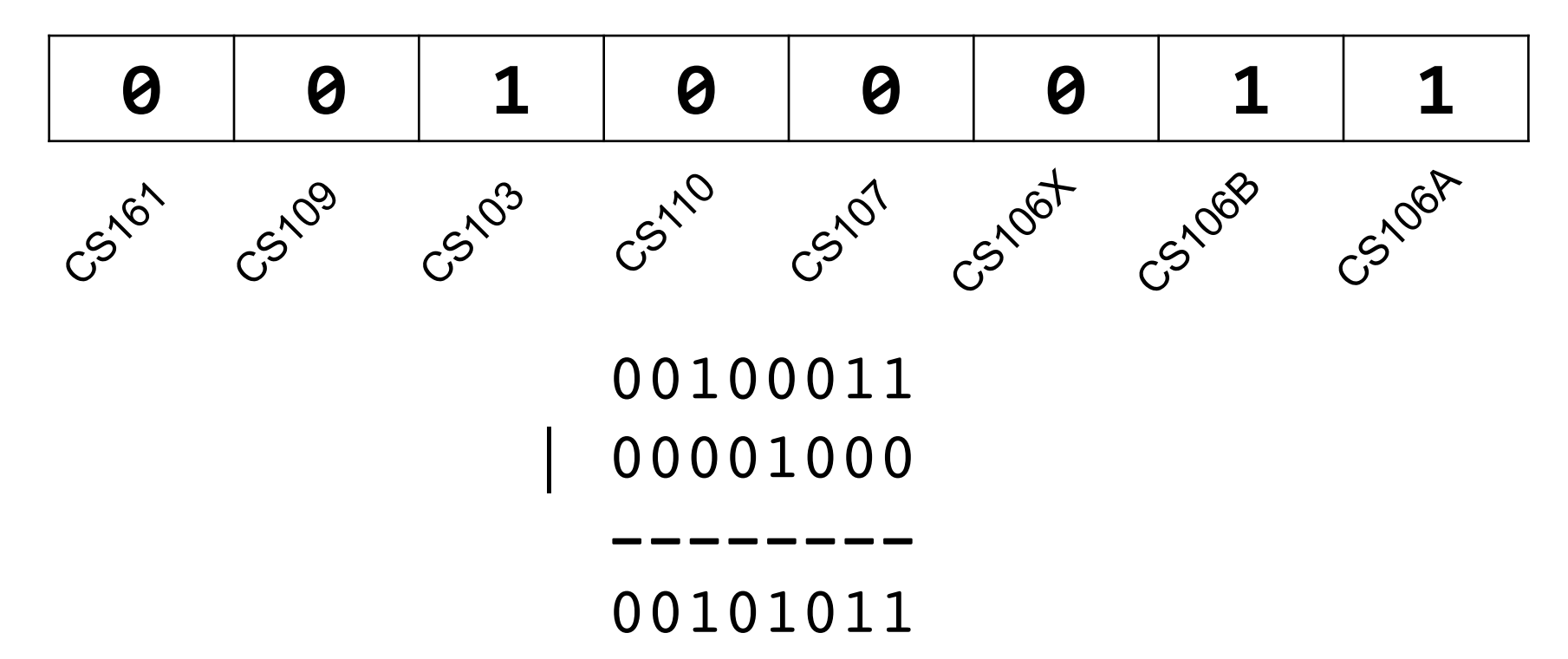

#define CS106A 0x1 /\* 0000 0001 \*/ #define CS106B 0x2 /\* 0000 0010 \*/ #define CS106X 0x4 /\* 0000 0100 \*/ #define CS107 0x8 /\* 0000 1000 \*/ #define CS110 0x10 /\* 0001 0000 \*/ #define CS103 0x20 /\* 0010 0000 \*/ #define CS109 0x40 /\* 0100 0000 \*/ #define CS161 0x80 /\* 1000 0000 \*/

```
char myClasses = \dots;myClasses = myClasses | CS107; // Add CS107
```
#define  $CS106A$   $0x1$ #define CS106B 0x2 #define CS106X 0x4  $\#$ define CS107 0x8 #define CS110 0x10 #define CS103 0x20 /\* 0010 0000 \*/ #define CS109 0x40 #define CS161 0x80

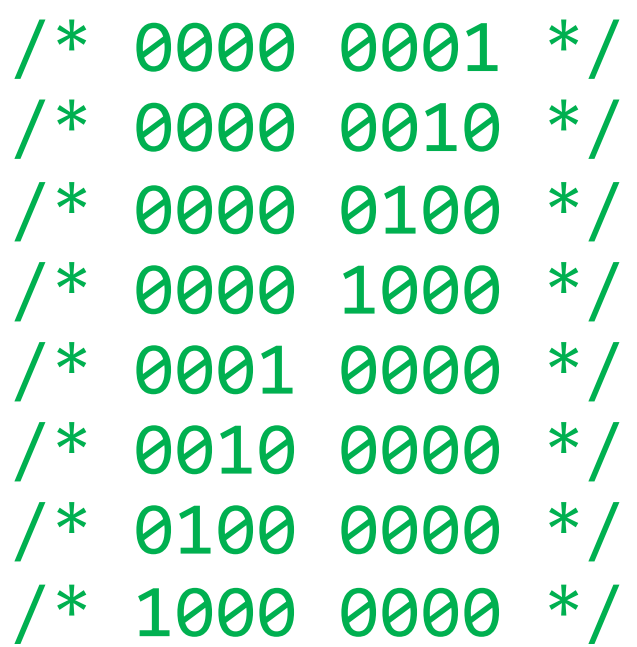

```
char myClasses = ...;
myClasses | = CS107; // Add CS107
```
• **Example:** how do we update our bit vector to indicate we've *not* taken CS103?

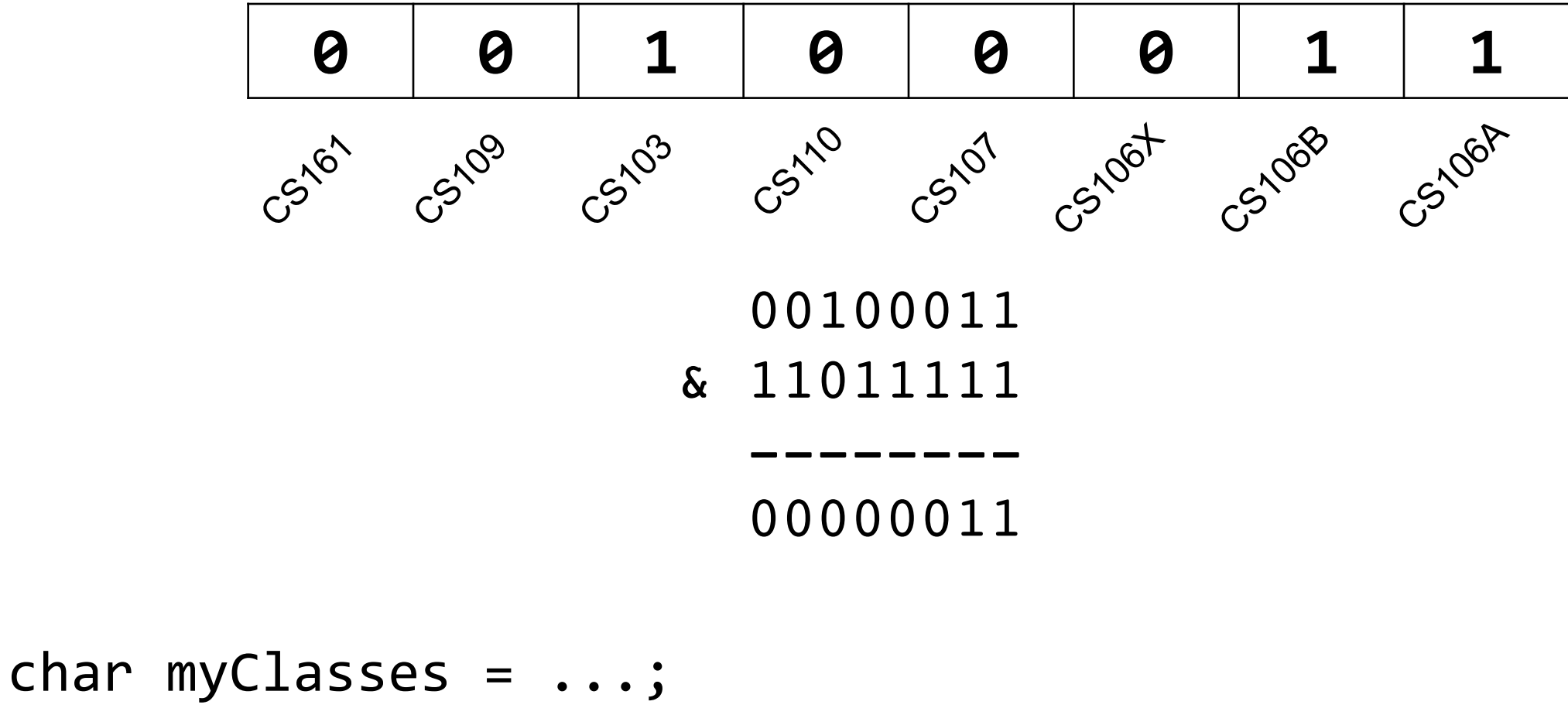

myClasses = myClasses &  $\sim$ CS103; // Remove CS103

• **Example:** how do we update our bit vector to indicate we've *not* taken CS103?

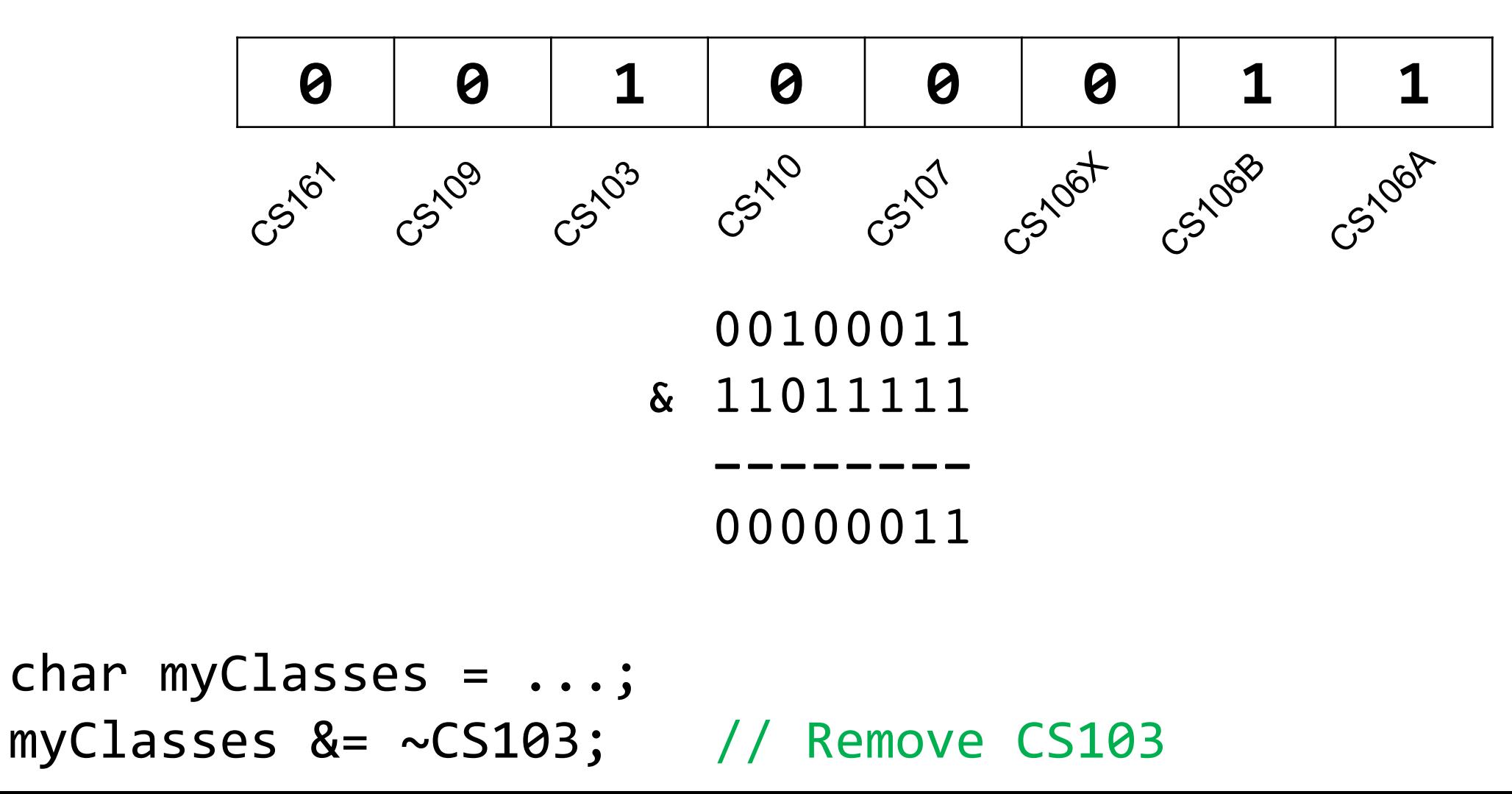

• **Example:** how do we check if we've taken CS106B?

![](_page_24_Figure_2.jpeg)

• **Example:** how do we check if we've *not* taken CS107?

![](_page_25_Figure_2.jpeg)

• **Example:** how do we check if we've *not* taken CS107?

![](_page_26_Figure_2.jpeg)

# **Bitwise Operator Tricks**

- | with 1 is useful for turning select bits on
- & with 0 is useful for turning select bits off
- I is useful for taking the union of bits
- & is useful for taking the intersection of bits
- $\land$  is useful for flipping select bits
- $\cdot$   $\sim$  is useful for flipping all bits

# **Demo: Bitmasks and GDB**

![](_page_28_Picture_1.jpeg)

#### **Lecture Plan**

![](_page_29_Picture_68.jpeg)

- Bit masking is also useful for integer representations as well. For instance, we might want to check the value of the most-significant bit, or just one of the middle bytes.
- **Example:** If I have a 32-bit integer **j**, what operation should I perform if I want to get *just the lowest byte* in **j**?

int j = ...; int k = j & 0xff; // mask to get just lowest byte

### **Practice: Bit Masking**

- **Practice 1:** write an expression that, given a 32-bit integer j, sets its leastsignificant byte to all 1s, but preserves all other bytes.
- **Practice 2:** write an expression that, given a 32-bit integer j, flips ("complements") all but the least-significant byte, and preserves all other bytes.

## **Practice: Bit Masking**

- **Practice 1:** write an expression that, given a 32-bit integer j, sets its leastsignificant byte to all 1s, but preserves all other bytes.
	- **j | 0xff**
- **Practice 2:** write an expression that, given a 32-bit integer j, flips ("complements") all but the least-significant byte, and preserves all other bytes.
	- **j ^ ~0xff**

#### **Powers of 2**

Without using loops, how can we detect if a binary number is a power of 2? What is special about its binary representation and how can we leverage that?

# **Demo: Powers of 2**

![](_page_34_Picture_1.jpeg)

#### **Lecture Plan**

![](_page_35_Picture_70.jpeg)

## **Left Shift (<<)**

The LEFT SHIFT operator shifts a bit pattern a certain number of positions to the left. New lower order bits are filled in with 0s, and bits shifted off the end are lost.

**x** << **k;** // evaluates to x shifted to the left by k bits **x <<= k;** // shifts x to the left by k bits

8-bit examples:

00110111 << 2 results in 110111*00* 01100011 << 4 results in 0011*0000* 10010101 << 4 results in 0101*0000*

The RIGHT SHIFT operator shifts a bit pattern a certain number of positions to the right. Bits shifted off the end are lost.

**x >> k;** // evaluates to x shifted to the right by k bits **x >>= k;** // shifts x to the right by k bits

**Question:** how should we fill in new higher-order bits? **Idea:** let's follow left-shift and fill with 0s.

**short x = 2; // 0000 0000 0000 0010 x >>= 1; // 0000 0000 0000 0001 printf("%d\n", x); // 1**

The RIGHT SHIFT operator shifts a bit pattern a certain number of positions to the right. Bits shifted off the end are lost.

**x >> k;** // evaluates to x shifted to the right by k bit **x >>= k;** // shifts x to the right by k bits

**Question:** how should we fill in new higher-order bits? **Idea:** let's follow left-shift and fill with 0s.

**short x = -2; // 1111 1111 1111 1110 x >>= 1; // 0111 1111 1111 1111 printf("%d\n", x); // 32767!**

The RIGHT SHIFT operator shifts a bit pattern a certain number of positions to the right. Bits shifted off the end are lost.

**x >> k;** // evaluates to x shifted to the right by k bit **x >>= k;** // shifts x to the right by k bits

**Question:** how should we fill in new higher-order bits? **Problem:** always filling with zeros means we may change the sign bit. **Solution:** let's fill with the sign bit!

The RIGHT SHIFT operator shifts a bit pattern a certain number of positions to the right. Bits shifted off the end are lost.

**x >> k;** // evaluates to x shifted to the right by k bit **x >>= k;** // shifts x to the right by k bits

**Question:** how should we fill in new higher-order bits? **Solution:** let's fill with the sign bit!

**short x = 2; // 0000 0000 0000 0010 x >>= 1; // 0000 0000 0000 0001 printf("%d\n", x); // 1**

The RIGHT SHIFT operator shifts a bit pattern a certain number of positions to the right. Bits shifted off the end are lost.

**x >> k;** // evaluates to x shifted to the right by k bit **x >>= k;** // shifts x to the right by k bits

**Question:** how should we fill in new higher-order bits? **Solution:** let's fill with the sign bit!

**short x = -2; // 1111 1111 1111 1110 x >>= 1; // 1111 1111 1111 1111 printf("%d\n", x); // -1!**

There are *two kinds* of right shifts, depending on the value and type you are shifting:

- **Logical Right Shift:** fill new high-order bits with 0s.
- **Arithmetic Right Shift:** fill new high-order bits with the most-significant bit.

*Unsigned numbers* are right-shifted using **Logical Right Shift**. *Signed numbers* are right-shifted using **Arithmetic Right Shift.**

This way, the sign of the number (if applicable) is preserved!

# **Shift Operation Pitfalls**

- *1. Technically*, the C standard does not precisely define whether a right shift for signed integers is logical or arithmetic. However, **almost all compilers/machines** use arithmetic, and you can most likely assume this.
- 2. Operator precedence can be tricky! For example:

 $1 < 2 + 3 < 4$  means  $1 < 2+3$   $<< 4$  because addition and subtraction have higher precedence than shifts! Always use parentheses to be sure:

 $(1<2) + (3<4)$ 

## **Bit Operator Pitfalls**

- The default type of a number literal in your code is an **int**.
- Let's say you want a long with the index-32 bit as 1:

**long num = 1 << 32;**

• This doesn't work! 1 is by default an **int**, and you can't shift an int by 32 because it only has 32 bits. You must specify that you want 1 to be a **long**.

 $\log$  num =  $1 \leq x \leq 32$ ;

#### **Lecture Plan**

![](_page_45_Picture_67.jpeg)

# **Demo: Color Wheel**

![](_page_46_Picture_1.jpeg)

![](_page_47_Picture_0.jpeg)

- Bitwise Operators
- Bitmasks
- **Demo 1:** Courses
- **Demo 2:** Practice and Powers of 2
- Bit Shift Operators
- **Demo 3:** Color Wheel

**Next time:** *How can a computer represent and manipulate more complex data like text?*

# **Additional Live Session Slides**

## **Plan For Today**

**First 5 minutes:** post questions or comments on Ed for what we should discuss

**Lecture 3 takeaway:** We can use bit operators like &, |, ~, <<, etc. to manipulate the binary representation of values. A number is a bit pattern that can be manipulated arithmetically or bitwise at your convenience!

## **Bitwise Warmup**

How can we use bitmasks + bitwise operators to…

#### 0b00001101

![](_page_50_Picture_66.jpeg)

## **Bitwise Warmup**

How can we use bitmasks + bitwise operators to…

#### 0b00001101

![](_page_51_Picture_78.jpeg)

## **GDB as an Interpreter**

- gdb live\_session run gdb on live\_session executable
- p carries print variable (p varname) or evaluated expression (p  $3L \ll 10$ )
	- $p/t$ ,  $p/x$  binary and hex formats.
	- p/d, p/u, p/c
- 

• <enter> enter> Execute last command again • q Quit gdb

**Important** When first launching gdb:

- Gdb is not running any program and therefore can't print variables
- It can still process operators on constants

#### **More Exercises**

- Suppose we have a 64-bit number.
- $long x = 0$ b1010010;
- How can we use bit operators, and the constant 1L or -1L to...
- ... design a mask that turns on the i-th bit of a number for any i (0, 1, 2, ..., 63)?

• …design a mask that zeros out (i.e., turns off) the bottom i bits (and keeps the rest of the bits the same)?

![](_page_53_Picture_6.jpeg)

### **More Exercises**

Suppose we have a 64-bit number.

 $long x = 0$ b1010010;

How can we use bit operators, and the constant 1L or -1L to...

• ... design a mask that turns on the i-th bit of a number for any i (0, 1, 2, ..., 63)?

#### $x \mid (11 \le i)$

• …design a mask that zeros out (i.e., turns off) the bottom i bits (and keeps the rest of the bits the same)?

![](_page_54_Picture_7.jpeg)

![](_page_54_Picture_8.jpeg)

# **gdb on a program**

- gdb live session run gdb on executable • b external Set breakpoint on a function (e.g., b main)
	- or line (b 42)
- r 82 and 1997 and 1997 and 1997 and 1997 and 1997 and 1998 and 1997 and 1998 and 1997 and 1998 and 1997 and 1997 and 1997 and 1997 and 1997 and 1997 and 1997 and 1997 and 1997 and 1997 and 1997 and 1997 and 1997 and 1997
- n, s, continue control forward execution (next, step into, continue)
- p can print variable (p varname) or evaluated expression (p  $3L \ll 10$ )
	- p/t, p/x binary and hex formats.
	- $\cdot$  p/d, p/u, p/c
- info args, locals

**Important**: gdb does not run the current line until you hit "next"

![](_page_56_Picture_0.jpeg)

- Print a variable
- Print (in binary, then in hex) result of left-shifting 14 and 32 by 4 bits.
- Print (in binary, then in hex) result of subtracting 1 from 128
- $1 \lt \lt 32$
- Why is this zero? Compare with 1 << 31.
- Print in hex to make it easier to count zeros.

# **gdb: highly recommended**

At this point, setting breakpoints/stepping in gdb may seem like overkill for what could otherwise be achieved by copious **printf** statements.

However, gdb is incredibly useful for assign1 (and all assignments):

- A fast "C interpreter":  $p + \leq$ expression>
	- Sandbox/try out ideas around bitshift operators, signed/unsigned types, etc.
	- Can print values out in binary!
	- Once you're happy, then make changes to your C file
- **Tip**: Open two terminal windows and SSH into myth in both
	- Keep one for emacs, the other for gdb/command-line
	- Easily reference C file line numbers and variables while accessing gdb
- **Tip**: Every time you update your C file, **make** and then rerun gdb. Gdb takes practice! But the payoff is tremendous!  $\odot$